## 모바일 회원가입 팝업 설정

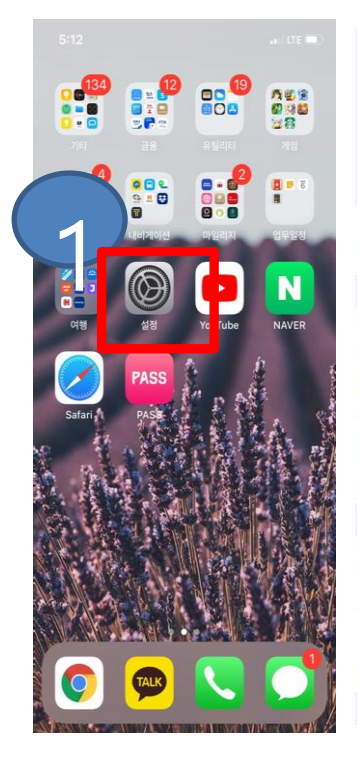

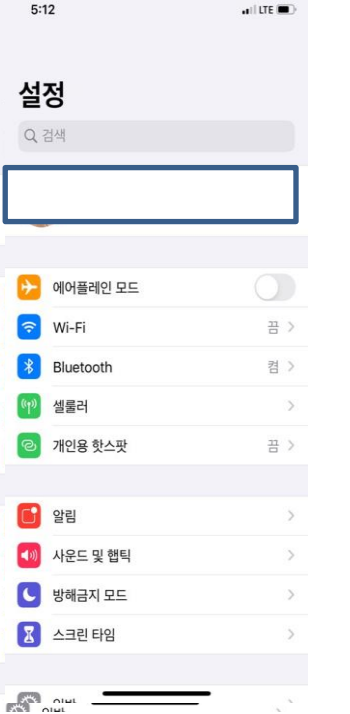

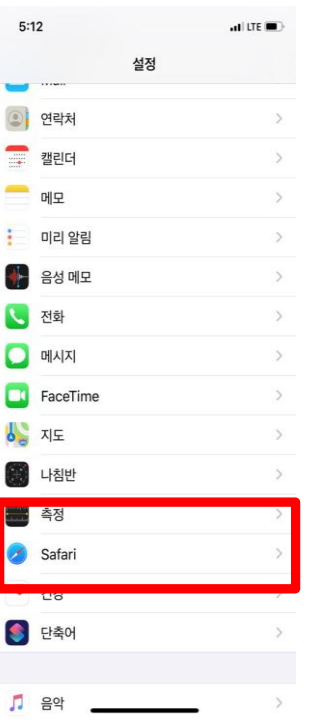

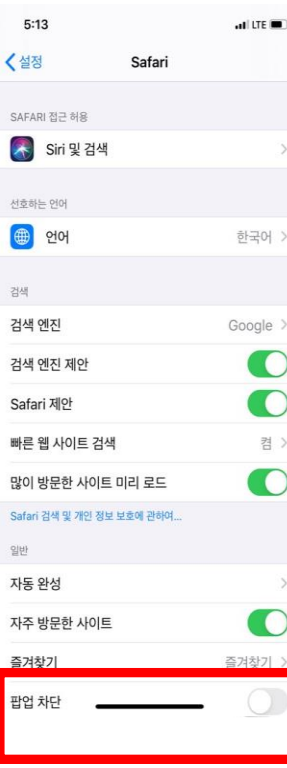

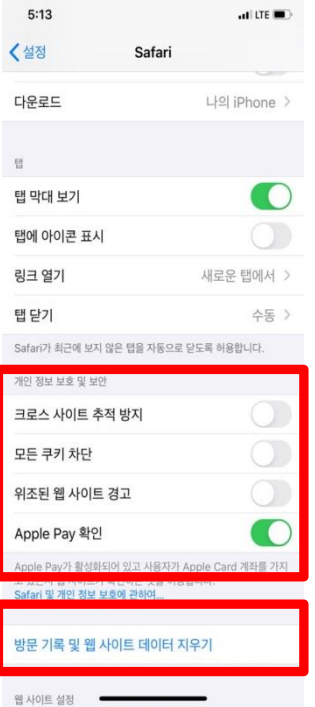

## 밑으로 드래그 사파리 보일때까지

## 해당부분은 인증과 팝업에 관련해서 생긴 일입니다. 그외일은 다시 확인을 해야합니다. 이상입니다.